# 通信制限システムにおける**TCP**セッションの途中切替と

#### $M2008MM007$

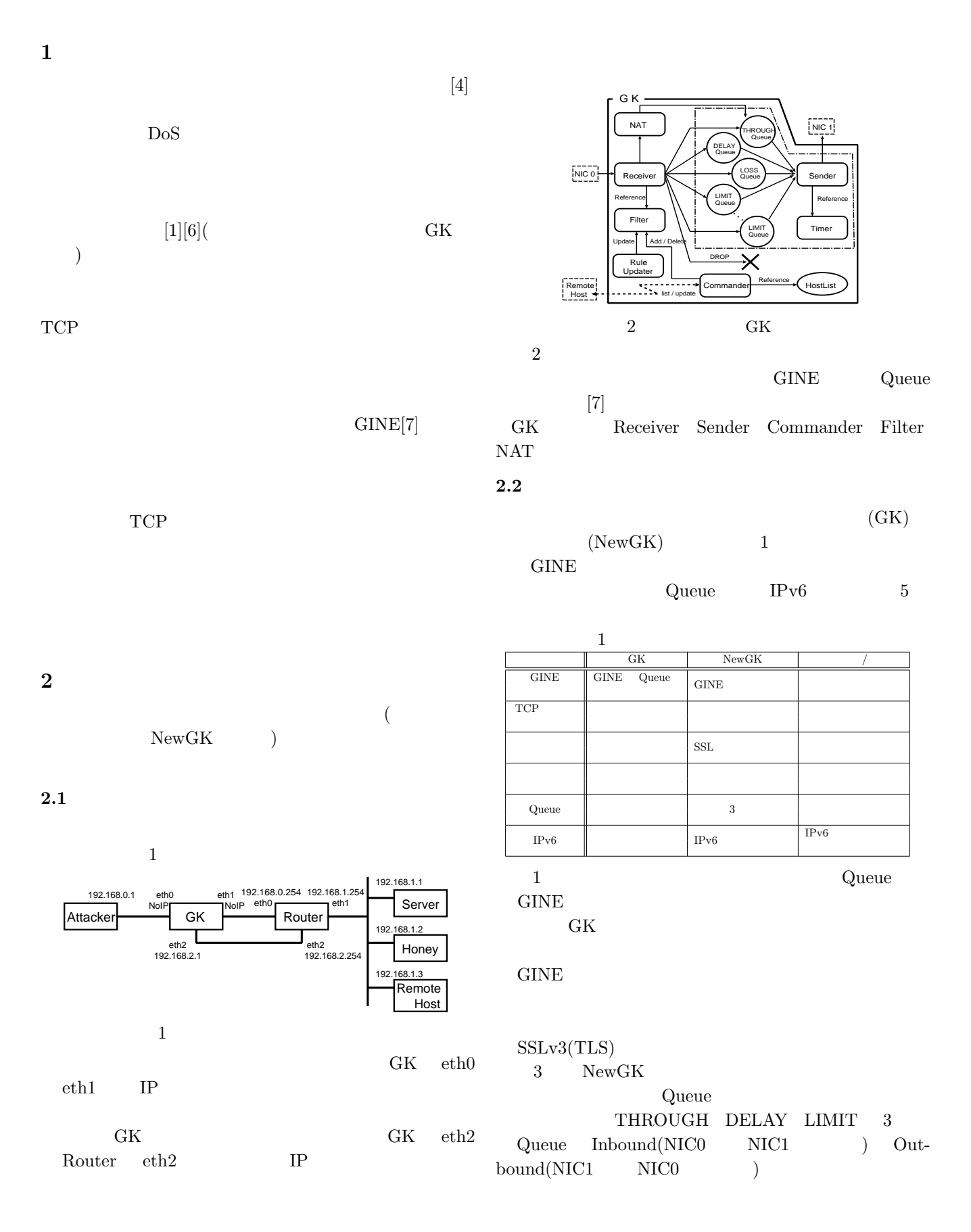

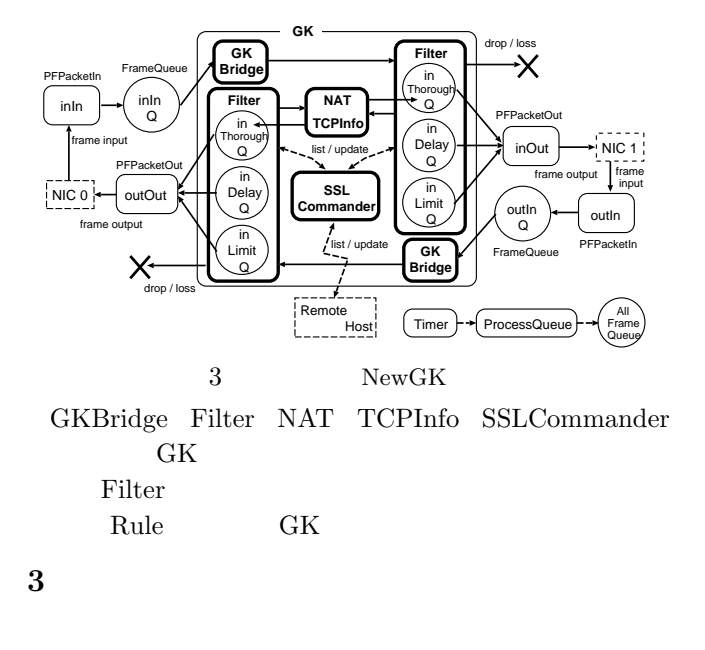

## **3.1 TCP**

 $4 \pm 4$ 

#### TCP  $\,$

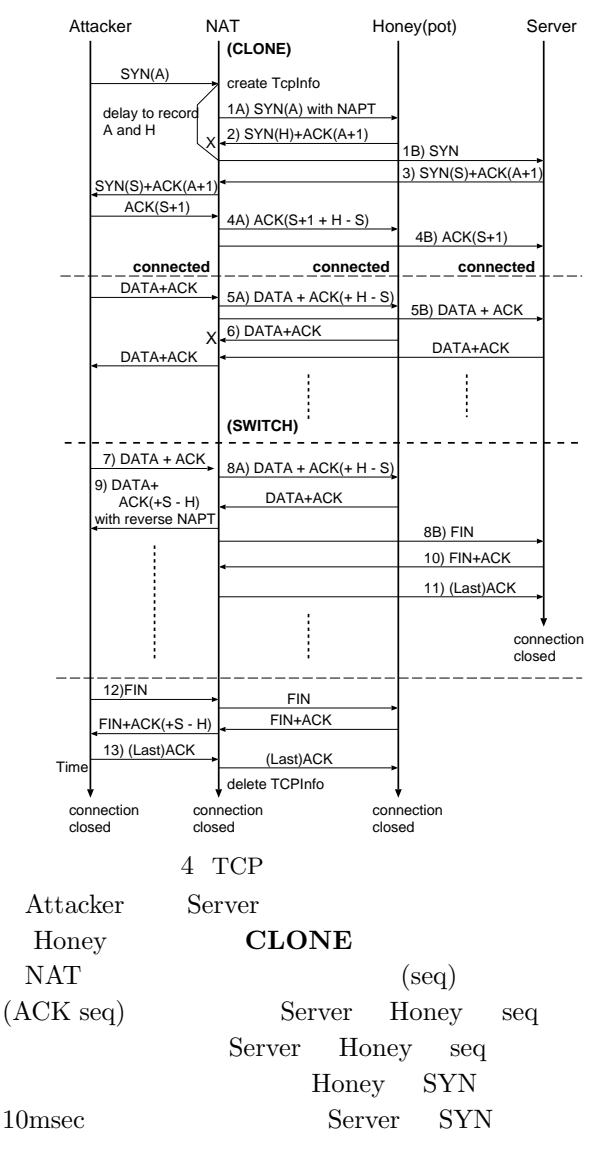

# Server Honey Honey ACK seq Server Honey seq Honey Attacker Honey

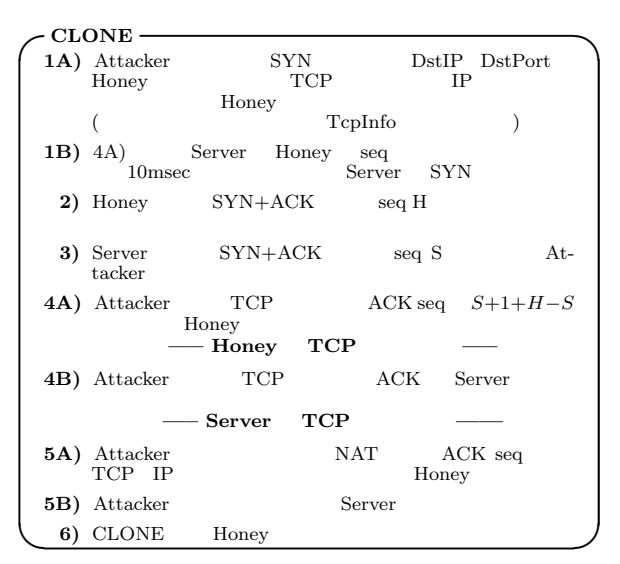

 ${\rm Attacker} \hspace{20pt} {\rm Server} \hspace{20pt} {\rm NAT}$ Honey **SWITCH** 

# $SWITCH$  2)

 $NAT$   $Attacker$ 

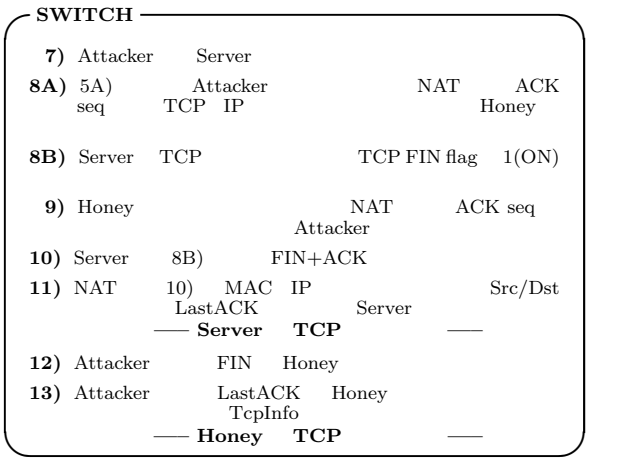

## 3.2 SSL(TLS)

 $SSL$ 

Commander SSL SSL Commander SSL  $C++$  $SSL$ openssl[8] openssl  $/$ SSLCommander  $SSL$ 

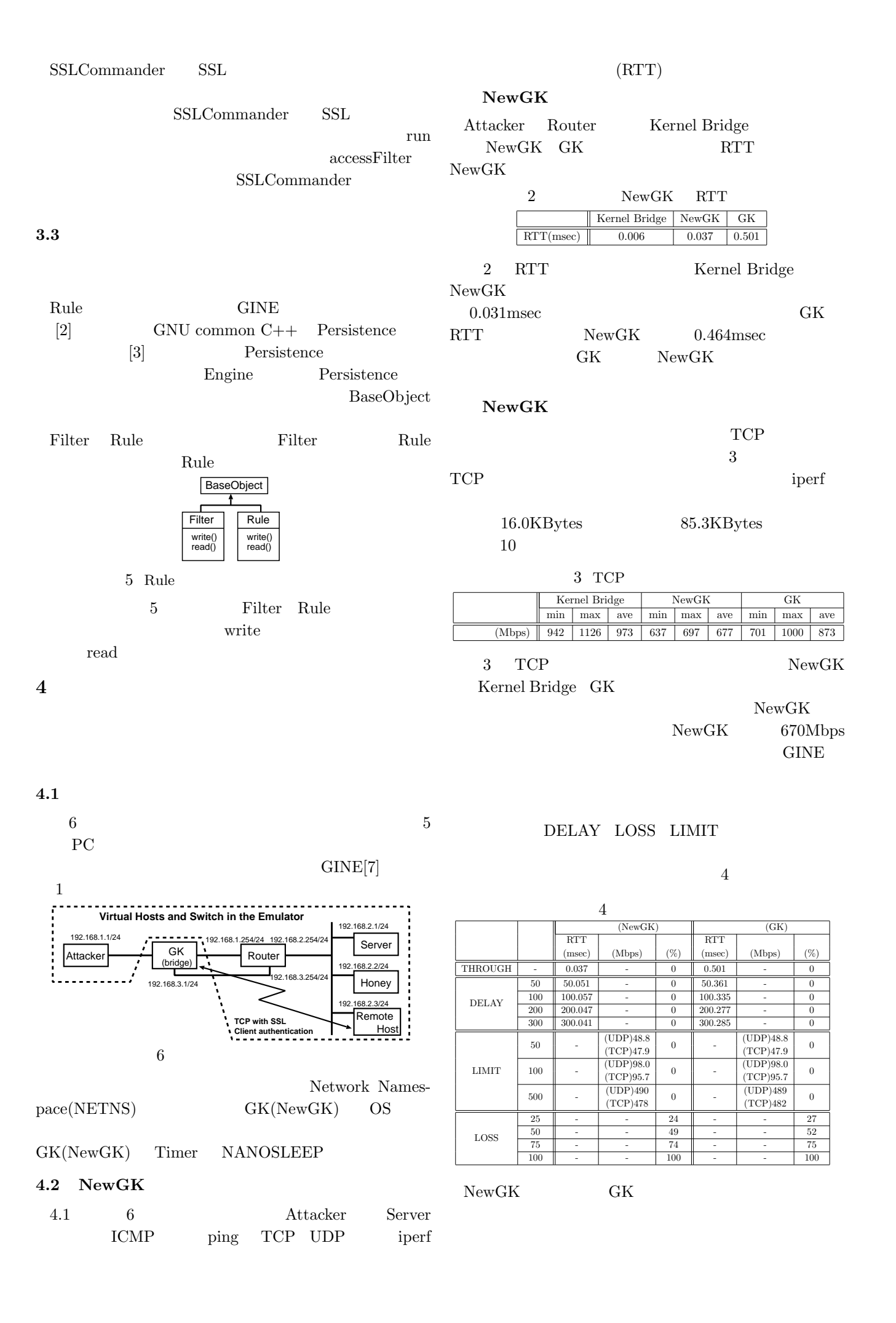

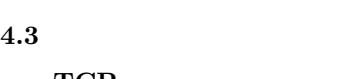

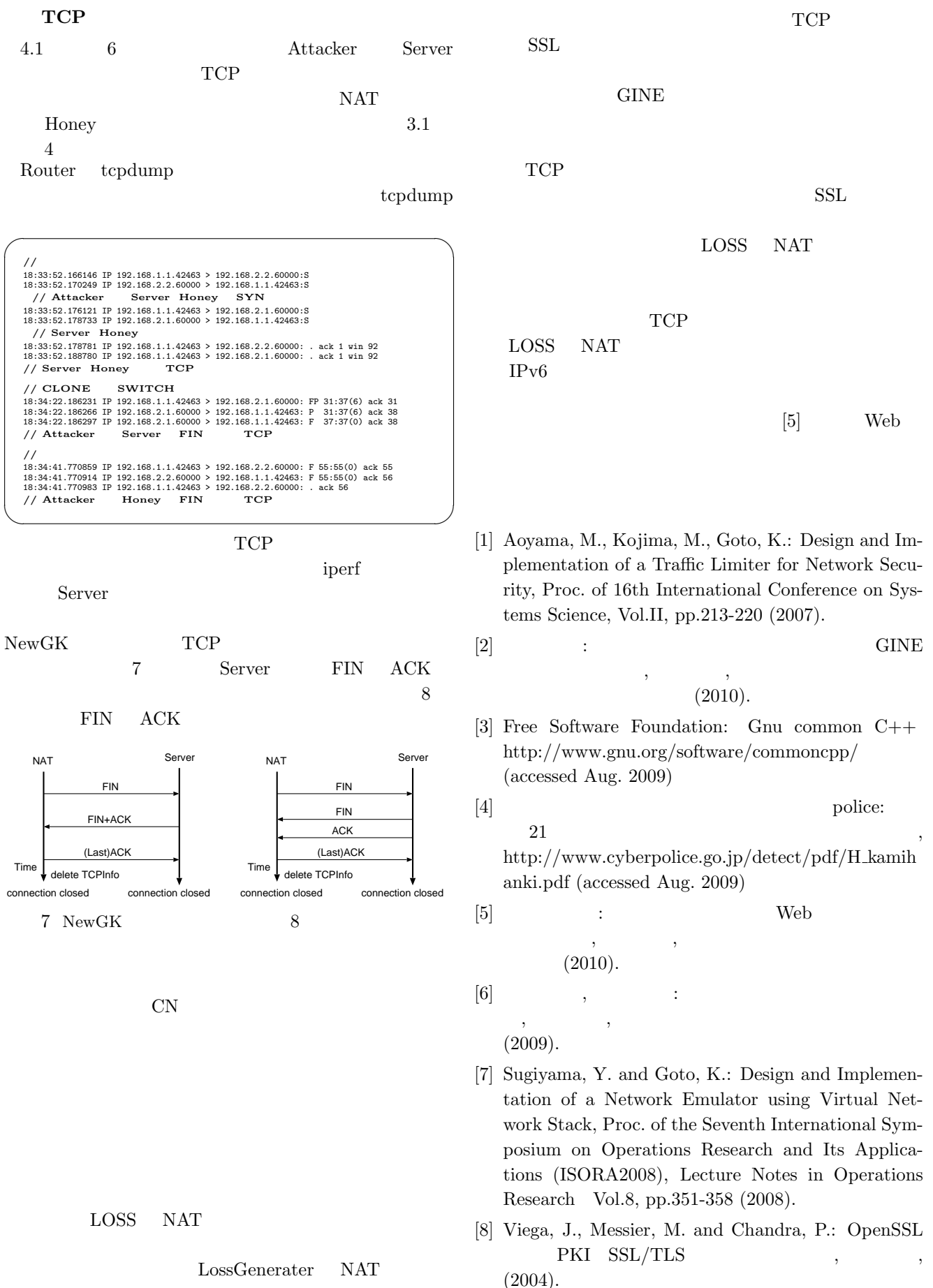